## SAP ABAP table SHLPADM1 {Administration: Display of the SAP Library}

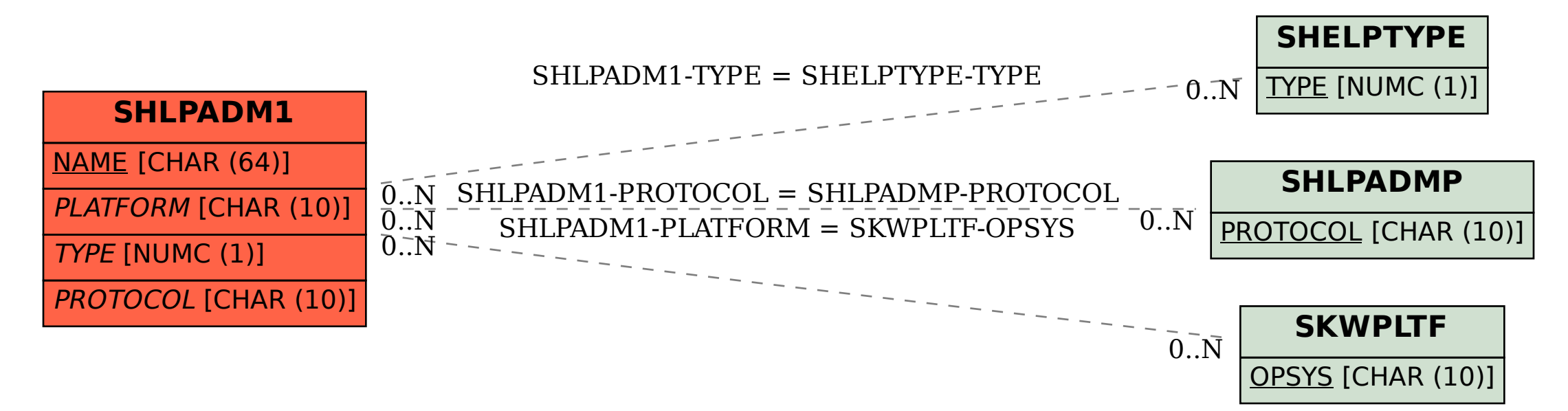